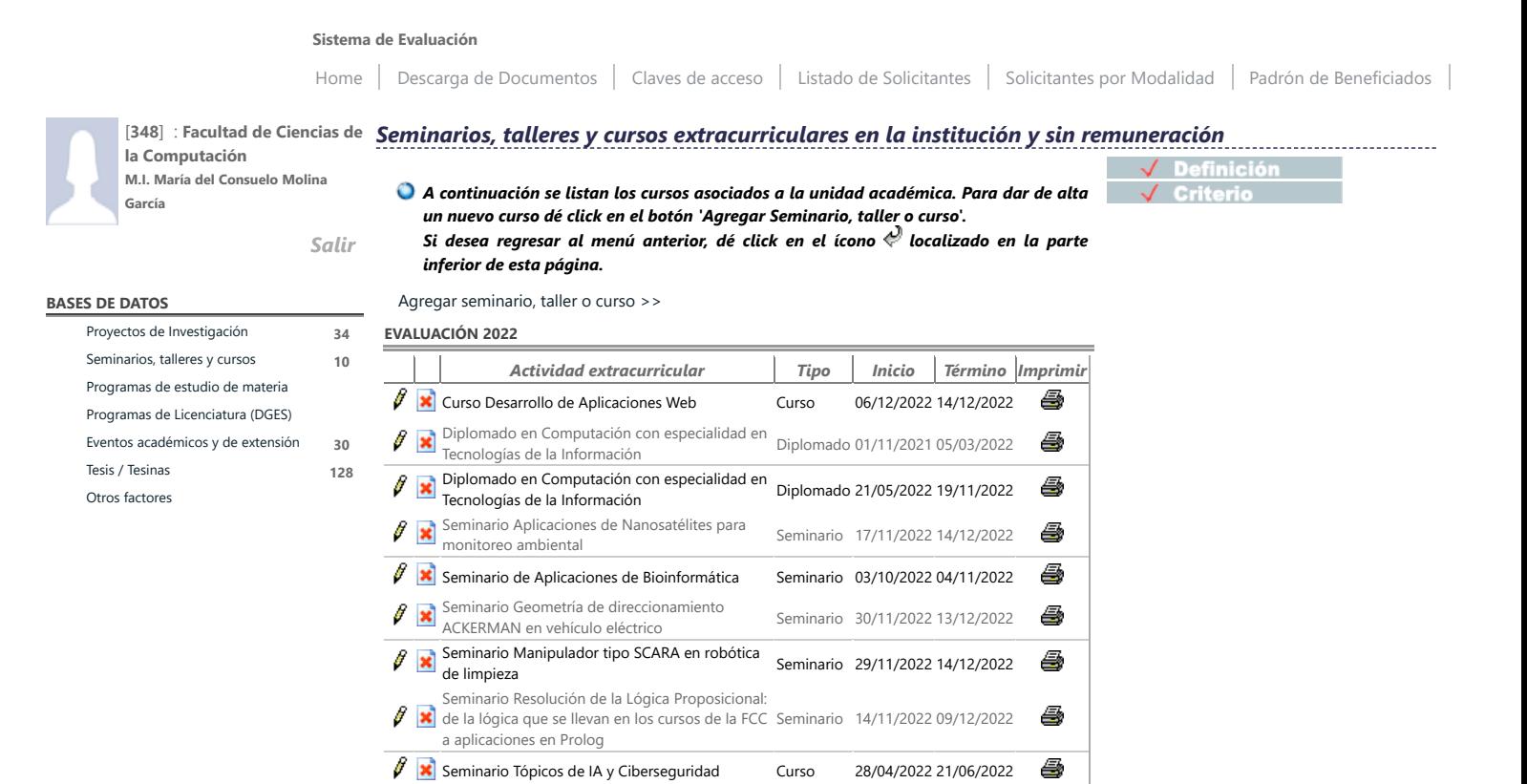

[Página de inicio](http://academico.buap.mx/estimulos/Default.aspx) | [Contacto CIESDEPED](mailto:esdeped@correo.buap.mx) | [Administrador del portal](mailto:oscar.perez@correo.buap.mx)

6

Seminario Tren inferior dinámico para un seminario 11/12/2022 12/12/2022<br>prototipo de robot humanoide

Ciudad Universitaria. Torre de Gestión Académica y Servicios Administrativos, 4to Piso. C.P. 72570. Puebla Pue. México | Teléfono +52 222 2 29 55 00 Ext. 5640